## SAP ABAP table /SAPCND/V\_REF\_TP {Generated Table for View /SAPCND/V\_REF\_TP}

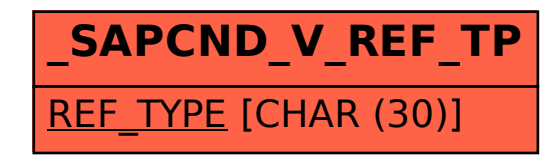